Crésus Lohnbuchhaltung

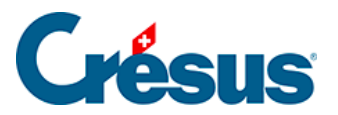

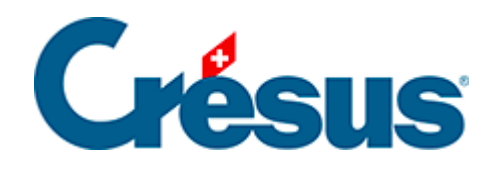

## **Crésus Lohnbuchhaltung**

## [8.1 - Das Swissdec-Konzept](#page-2-0)

## <span id="page-2-0"></span>8.1 - Das Swissdec-Konzept

Die ELM-Norm erlaubt es, Daten übers Internet an den Swissdec-Distributor zu übermitteln. Dieser leitet die Daten an die betroffenen Kassen und Versicherungen weiter, sofern sie Swissdec-Mitglieder sind. Die Liste der Versicherungen und Kassen, die für diese Art der Übermittlung ausgerüstet sind, sogenannte empfangsbereite Datenempfänger, finden Sie auf der [Swissdec-Website](https://www.swissdec.ch/data-receiver) (unter Datenempfänger).

Damit ein Export möglich ist, müssen die Unternehmensstammdaten in der Registerkarte Firmennummern unter Unternehmen > Stammdaten (§6.1.1 Onglet Identité) sowie die Versicherungsnummer, Ihre Kundennummer und die Vertragsnummer für jede Versicherung erfasst worden sein (§6.3 Assurances).

Unter Optionen > Einstellungen ist die im Verwaltermodus vorhandene Option Benutzt den Swissdec-Export zu aktivieren (§8.6 Mode complet, mode simplifié). Hier wählen Sie zudem, ob Sie den Swissdec-Export für die Quellensteuerabrechnungen und/oder für die Teilnahme an den verschiedenen Erhebungen des BFS nutzen wollen.

Leider sind nicht alle Sozialversicherungs- und BVG-Kassen Mitglied bei Swissdec. Erkundigen Sie sich direkt bei Ihren Kassen.